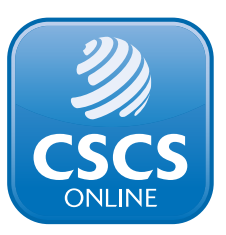

## **Welcome to CSCS online**

## This guide will show you how to apply for a CSCS card

Please note: the new online service is for first time applicants only. If you have held a CSCS card before then please return to www.cscs.uk.com/apply and follow the steps on the screen.

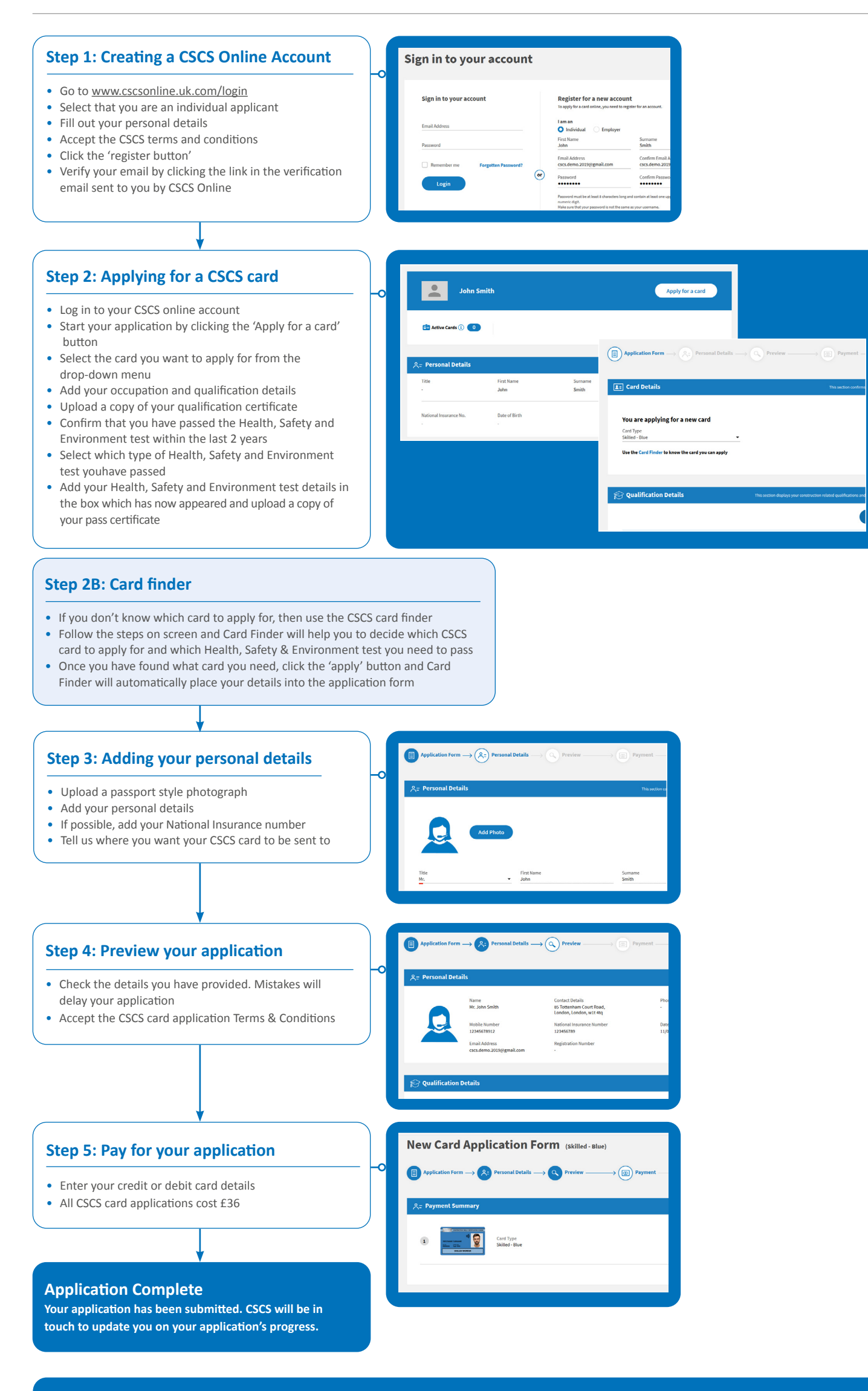